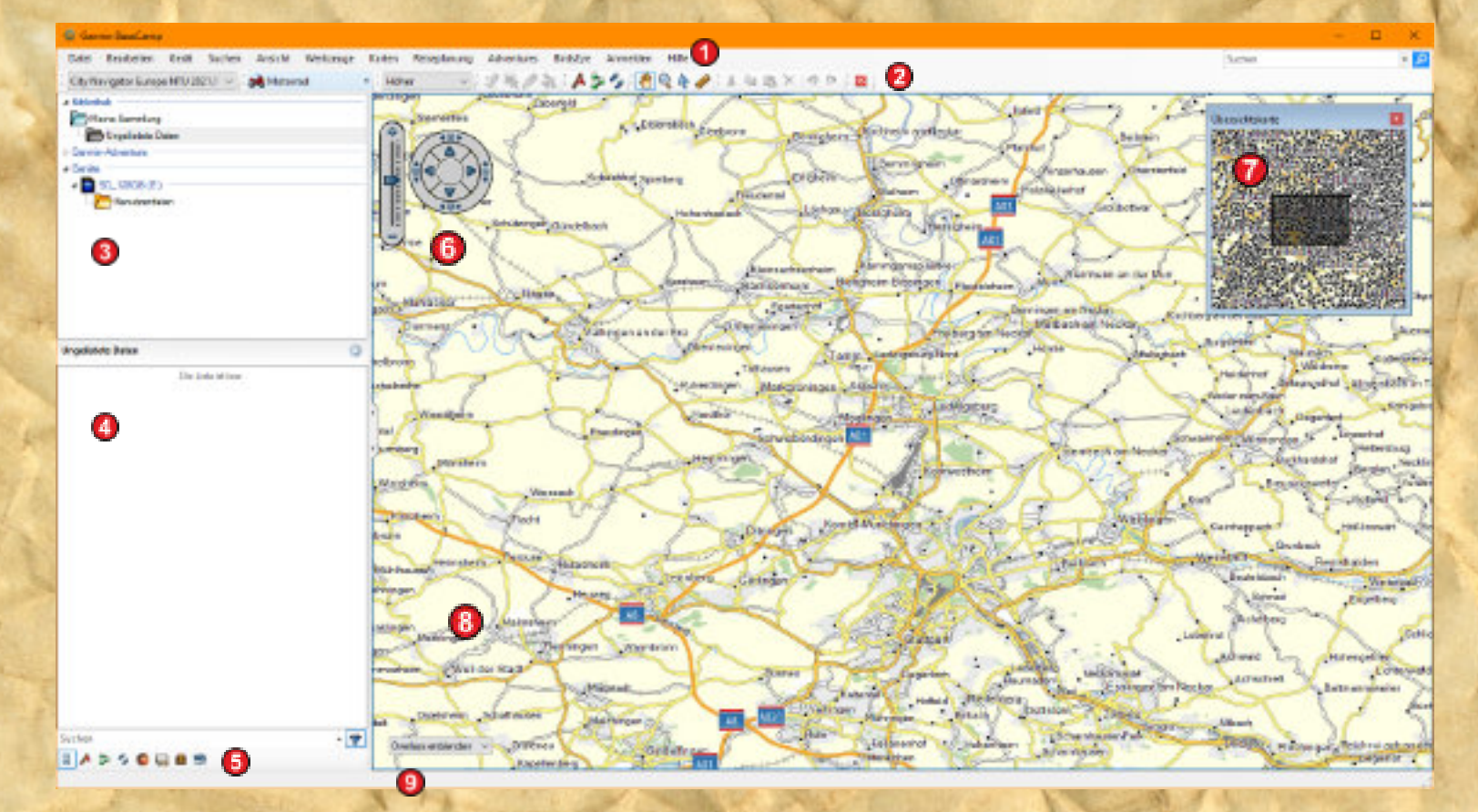

Motorradtouren

## *Legende:*

- 1. Menüleiste
- 2. Symbolleiste
- 3. Bibliothek (Datenbank)
	- 1. Listenordner
	- 2. Listen
	- 3. Verbundene Geräte
- 4. Elementbereich
	- 1. Wegpunkte
	- 2. Routen
	- 3. Tracks
	- 4. u.v.m.
- 5. Filterbereich
- 6. Steuerelemente
- 7. Übersichtskarte
- 8. Kartenfenster
- 9. Infoleiste

## Symbole

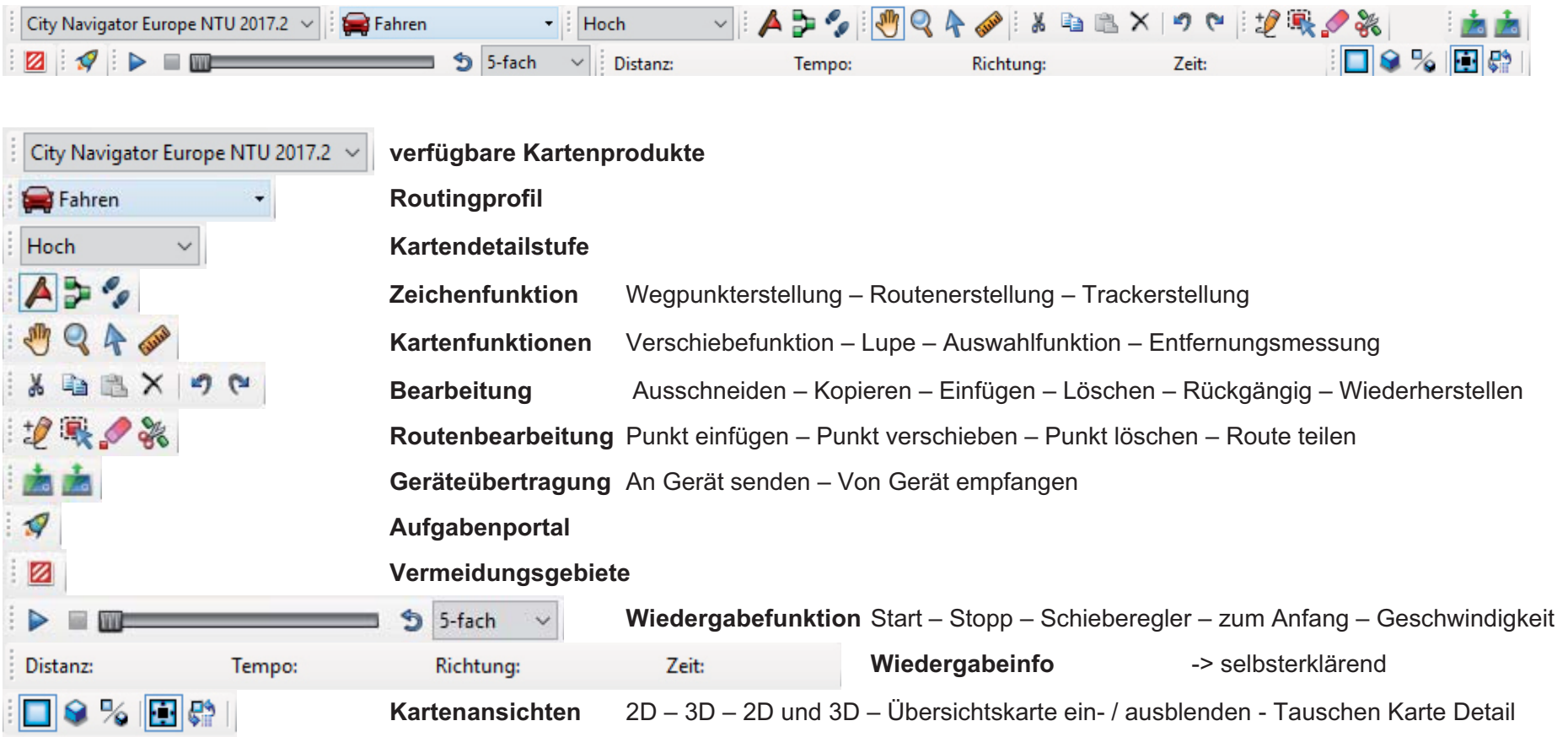